# **Vostro 5471**

# Quick Start Guide

Vodič za brz početak

Priručnik za brzi početak | Краткое руководство по началу работы

**DELL** 

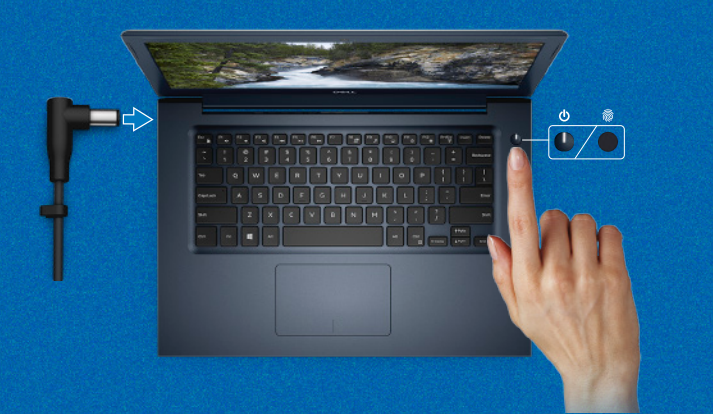

### **Follow the instructions on the screen to finish operating system setup.**

Za dovršetak postavljanja operativnog sustava pratite upute na zaslonu. Для завершения установки операционной системы следуйте инструкциям на экране. Pratite uputstva na ekranu da biste dovršili podešavanje operativnog sistema.

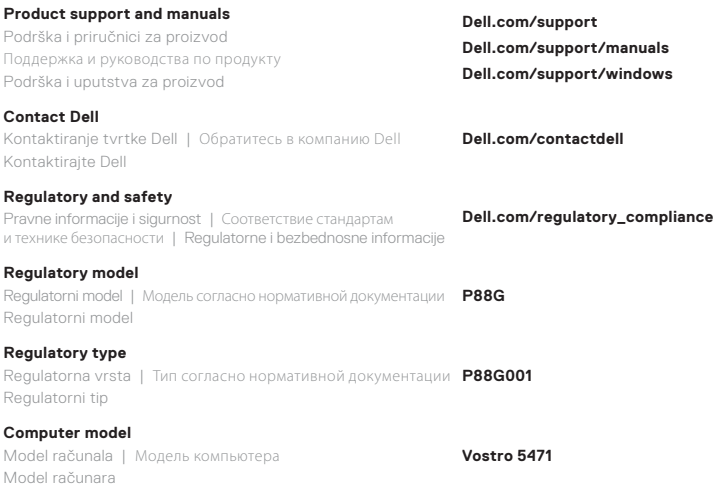

U pretraživanje sustava Windows upišite **Oporavak**, kliknite **Stvori pogon za oporavak** i slijedite upute na zaslonu.

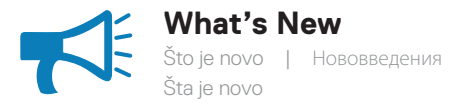

#### **An intuitive fingerprint reader (optional purchase) integrated with the power button provides an easy and secure log on option.**

Intuitivan čitač otiska prsta (opcionalna kupnja) integriran s gumbom za uključivanje/ isključivanje pruža jednostavnu i sigurnu mogućnost prijave.

Удобный сканер отпечатков пальцев (приобретается дополнительно), интегрированный с кнопкой питания, обеспечивает простой и безопасный вход в систему.

Intuitivni čitač otiska prsta (opcionalna kupovina) integrisan sa dugmetom za napajanje omogućava laku i bezbednu opciju za prijavljivanje.

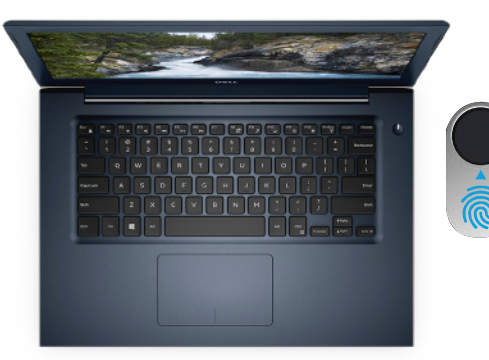

## **Create recovery media for Windows 10**

Izradite medij za vraćanje sustava za Windows 10 Создайте носитель восстановления для Windows 10 Kreirajte medijum za oporavak za Windows 10

### **In Windows search, type Recovery, click Create a recovery drive, and follow the instructions on the screen.**

В поиске Windows Search введите **Восстановление**, щелкните **Создать диск восстановления системы** и следуйте указаниям на экране.

U polje za Windows pretragu unesite **Oporavak**, kliknite na **Kreiranje disk jedinice za oporavak** i pratite uputstva na ekranu.

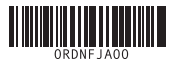

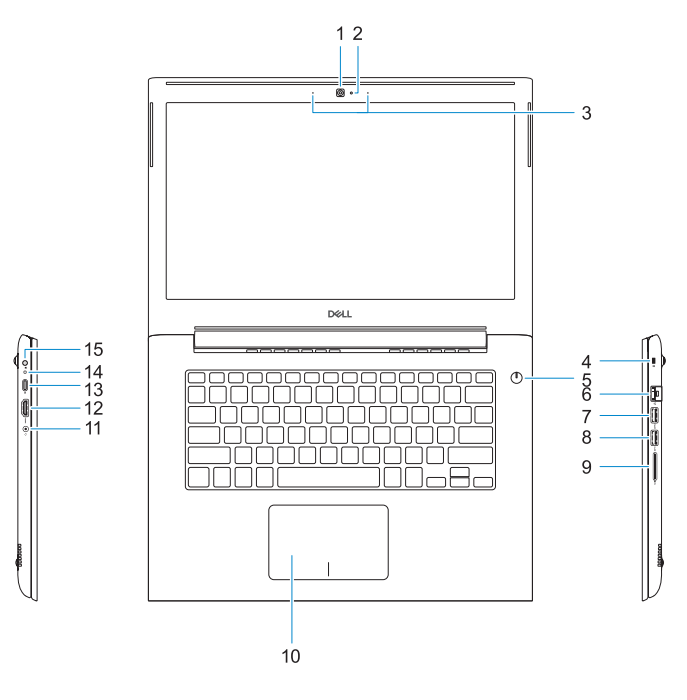

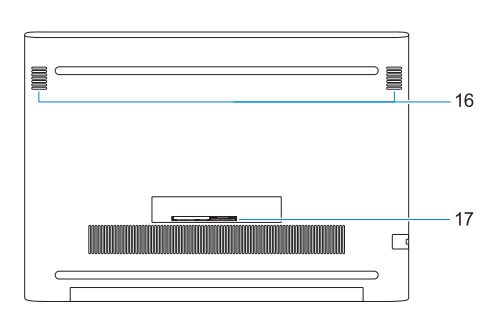

- **1.** Kamera
- **2.** Svjetlo statusa kamere
- **3.** Dvostruki mikrofoni
- **4.** Utor za sigurnosni kabel
- **5.** Gumb za uključivanje/isključivanje s opcionalnim čitačem otiska prsta
- **6.** Mrežni priključak
- **7.** Priključak USB 3.1 Gen 1 sa značajkom PowerShare
- **8.** Priključak USB 3.1 Gen 1
- **9.** Čitač SD kartice
- **10.** Podloga osjetljiva na dodir
- **11.** Ulaz za slušalice
- **12.** HDMI ulaz
- **13.** Priključak USB 3.1 Gen 1 (Tip C) sa značajkom Power Delivery/ DisplayPort
- **14.** Svjetlo statusa napajanja i baterije
- **15.** Ulaz adaptera za napajanje
- **16.** Zvučnik
- **17.** Naljepnica servisne oznake

- **1.** Камера
- **2.** Индикатор состояния камеры
- **3.** Двойные направленные микрофоны
- **4.** Гнездо защитного троса Noble
- устройством считывания отпечатков пальцев
- 
- технологии PowerShare
- 
- 
- - **7.** Порт USB 3.1 Gen 1 с поддержкой
	- **8.** Порт USB 3.1 Gen 1
- **6.** Сетевой разъем
- 
- **5.** Кнопка питания с дополнительным
	-
	-
	- **9.** устройство чтения карт SD
- **10.** Сенсорная панель
- **11.** Разъем для наушников
- **12.** Порт HDMI
- **13.** Порт USB 3.1 1-поколения (Type-C) с поддержкой технологии Power Delivery/DisplayPort
- **14.** Индикатор питания и состояния аккумулятора
- **15.** Порт адаптера питания
- **16.** Динамик
- **17.** Метка обслуживания
- **1.** Kamera
- **2.** Svetlo za status kamere
- **3.** Dvosmerni mikrofoni
- **4.** Slot za Noble zaštitni kabl
- **5.** Dugme za napajanje sa opcionalnim čitačem otisaka prstiju
- **6.** Mrežni konektor
- **7.** USB 3.1 Gen 1 port sa tehnologijom PowerShare
- **8.** USB 3.1 Gen 1 portovi
- **9.** Čitač SD kartice
- **10.** Tabla osetljiva na dodir
- **11.** Port za slušalice
- **12.** HDMI port
- **13.** USB 3.1 Gen 1 port (tip C) sa funkcijom napajanja/tehnologijom DisplayPort
- **14.** Svetlo za status napajanja i baterije
- **15.** Port adaptera za napajanje
- **16.** Zvučnik
- **17.** Nalepnica sa servisnom oznakom

- **1.** Camera
- **2.** Camera status light
- **3.** Dual-array microphones
- **4.** Noble security-cable slot
- **5.** Power button with optional fingerprint reader
- **6.** Network connector
- **7.** USB 3.1 Gen 1 port with PowerShare
- **8.** USB 3.1 Gen 1 port
- **9.** SD card reader
- **10.** Touchpad
- **11.** Headset port

**12.** HDMI port

**13.** USB 3.1 Gen 1 (Type-C) port with Power Delivery/DisplayPort **14.** Power and battery-status light

**15.** Power-adapter port

**16.** Speaker **17.** Service tag label